## *ŠABLONA NA PERNÍKOVOU STŘECHU*

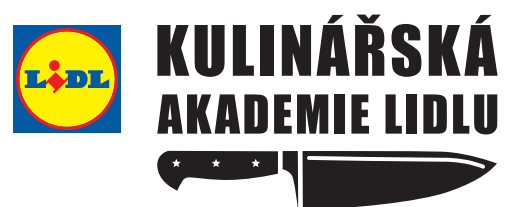

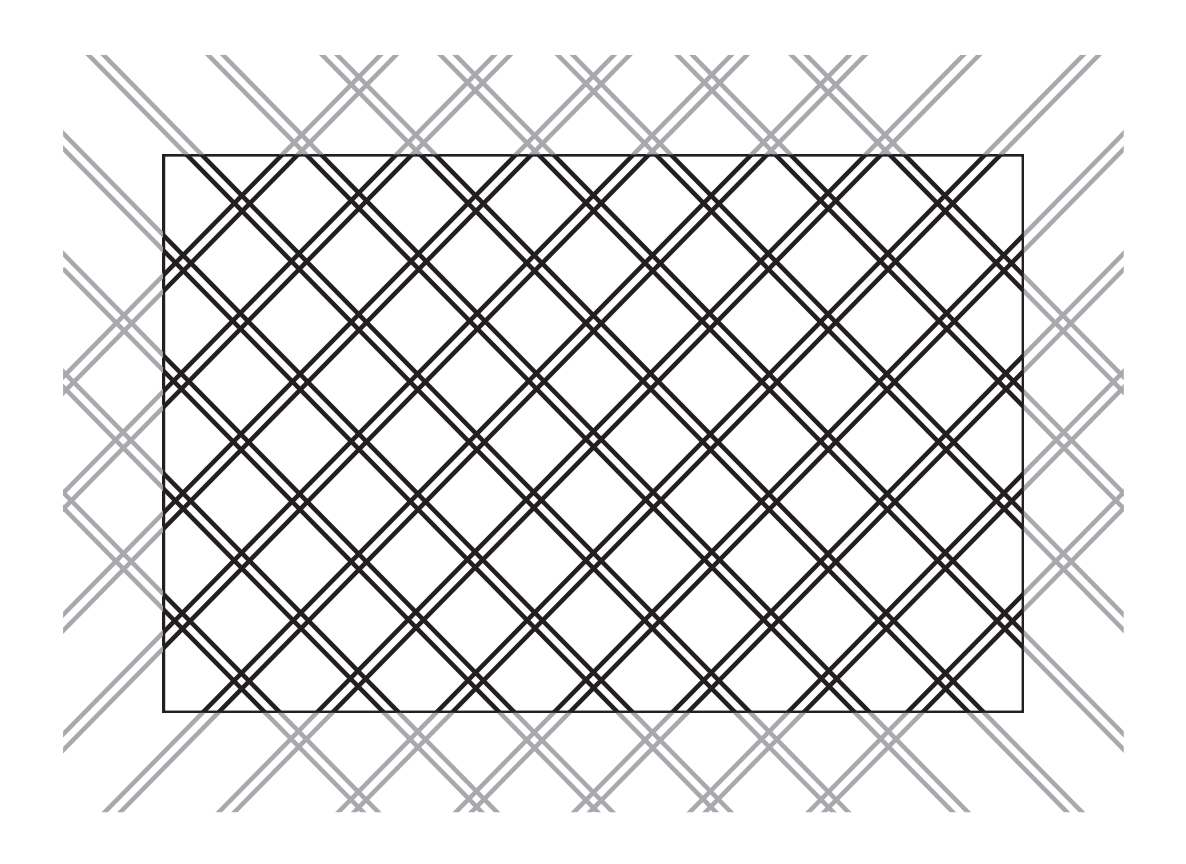

## **Jak přenést šablonu na perníčkovou střechu:**

**1. způsob:** Přiložte perníček na šablonu a pomocí pravítka protáhněte tužkou, kovovou jehlou nebo jedlým fixem linky ze šablony na perník.

**2. způsob:** Přilože šablonu na perníček a pomocí špendlíku vyznačte na perníku body, kde se linky spojují. Poté šablonu sunejte a linky tužkou, kovovou jehlou nebo jedlým fixem spojte.